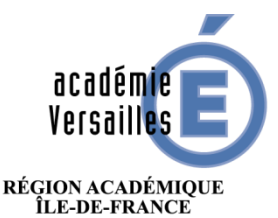

MINISTÈRE<br>DE L'ÉDUCATION NATIONALE ET DE LA JEUNESSE **MINISTÈRE** DE L'ENSEIGNEMENT SUPÉRIEUR, DE LA RECHERCHE ET DE L'INNOVATION

#### **SERVICE ACADEMIQUE D'INFORMATION ET D'ORIENTATION SAIO**

**Réf. : 2020-SAIO-2** Affaire suivie par : Cyrielle ANTETOMASO

 $\mathbf{R}$  : 01.30.83.45.82 Fax : 01.30.83.47.99 Mél : [ce.saio@ac-versailles.fr](mailto:ce.saio@ac-versailles.fr) **Diffusion :**

Pour attribution : **A** Pour Information : **I**

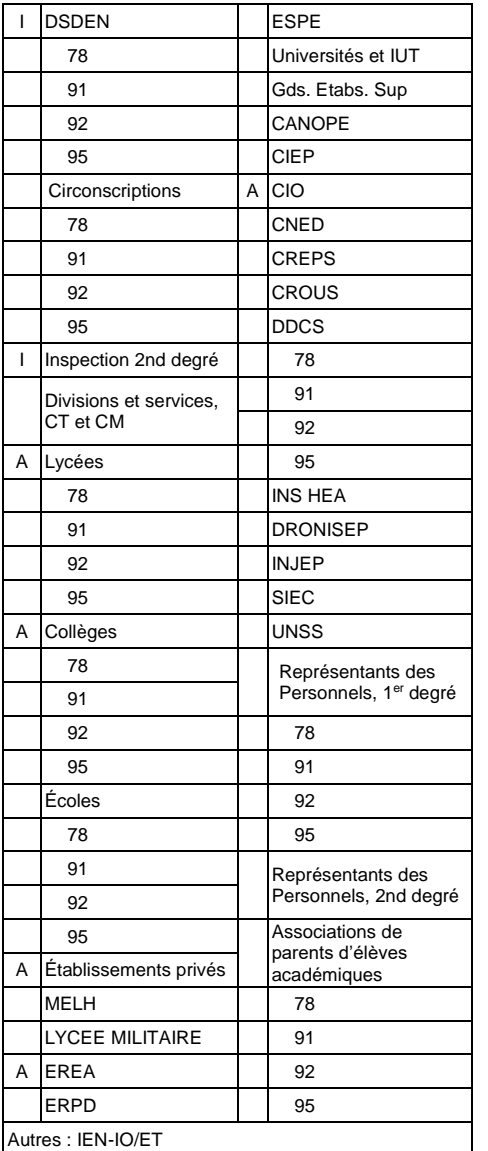

**Nature du document :** Nouveau **⊠ Modifié** 

**Le présent document comporte :**

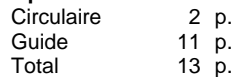

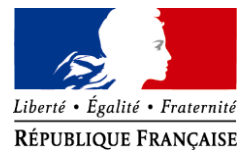

Versailles, le 24 janvier 2020

La Rectrice de l'académie de Versailles

à

Mesdames et messieurs les principaux de collège publics et privés sous contrat

Mesdames et messieurs les proviseurs des lycées publics et privés sous contrat

Mesdames et messieurs les directeurs de centre d'information et d'orientation

*POUR ATTRIBUTION*

Mesdames et messieurs les inspecteurs de l'Éducation nationale chargés de l'enseignement général ou technique, de l'information et de l'orientation *POUR INFORMATION*

s/c de Mesdames et messieurs les inspecteurs d'académie - Directeurs académiques des services de l'éducation nationale

### **Objet : PassPRO/PassCCD : dispositif d'accompagnement à l'orientation**

**La réforme du lycée général et technologique et la transformation de la voie professionnelle** prévoient à la rentrée 2019 un renforcement de l'accompagnement dans le cadre d'heures dédiées à l'orientation.

Cet accompagnement doit permettre à chaque élève, en fonction de ses particularités et de ses potentialités de s'engager dans un parcours adapté et ambitieux, de l'assurer d'une poursuite d'études ou d'une insertion professionnelle réussie.

Ainsi, toutes les actions qui développent une meilleure connaissance du monde économique et professionnel et qui favorisent l'acquisition de compétences à s'orienter, sont à encourager pour aider le jeune à dépasser les stéréotypes liés au sexe, au milieu professionnel et au handicap.

Dans ce cadre, **le dispositif PassPRO/PassCCD** vient compléter ces différentes modalités de découverte en permettant aux élèves, candidats à certaines formations professionnelles après la 3<sup>ème</sup> de bénéficier d'entretiens d'information.

Par ces entretiens, l'élève doit pouvoir appréhender les prérequis, contenus et débouchés de la formation envisagée.

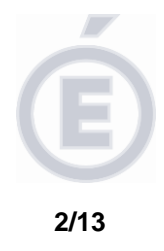

Inscrit dans un « projet d'orientation global », l'entretien réalisé dans le cadre du dispositif, permettra au lycée d'accueil préparant la formation souhaitée, de mesurer lors de cette rencontre, l'implication et la motivation de l'élève ainsi que le bénéfice qu'il pourrait retirer du choix envisagé.

Les entretiens donneront lieu à un avis et à un bref compte rendu, visant à conseiller l'élève sur son projet dans un objectif d'aide et d'accompagnement.

L'avis du chef d'établissement d'accueil, conjugué à celui de l'établissement d'origine se traduit par un bonus d'affectation valable pour tout établissement demandé et quel que soit le rang du vœu sollicité.

Le dispositif PassPRO/PassCCD s'adresse **aux élèves de 3ème** qui souhaitent se porter candidats à certaines formations professionnelles en particulier celles qui sont très demandées en 2<sup>nde</sup> professionnelle, 1<sup>ère</sup> année de CAP (PassPRO) ainsi que les formations d'art et du design (PASSCCD).

Le guide technique joint précise toutes les modalités pratiques de la procédure.

Je vous remercie de votre précieuse collaboration.

Pour la rectrice et par autorisation La cheffe des services académiques D'information et d'orientation

Signée : Rafaèle LARTIGOU

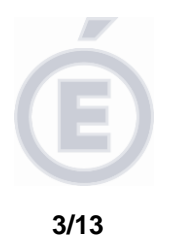

# **GUIDE TECHNIQUE – PASSPRO/PASSCCD**

## **Le public**

#### **Procédure PassPRO :**

Seront examinées, les candidatures des élèves de 3<sup>ème</sup> générale, prépamétiers, SEGPA, UPE2A, dispositif ULIS, en module de la MLDS (Mission de lutte contre le décrochage scolaire), les élèves se portant candidat à un retour en formation initiale (RFI), ainsi que les élèves en situation de handicap ou présentant un trouble de santé invalidant.

Les élèves scolarisés en seconde générale et technologique qui ont *vocation à poursuivre leur scolarité en classe de première professionnelle ne sont pas concernés par cette procédure.*

Seront refusées les candidatures des élèves de seconde professionnelle, première professionnelle, 1<sup>ère</sup> année de CAP et de seconde générale et technologique.

#### **Procédure PassCCD :**

Seront étudiées, les candidatures de tous les élèves de 3<sup>ème</sup> intéressés par l'enseignement optionnel 6 heures création et culture design. Les élèves en situation de handicap ou présentant un trouble de santé invalidant sont également concernés.

*Cette formation à capacité contrainte ne relève pas d'une procédure de dérogation liée à l'assouplissement de la carte scolaire.* 

## **Les inscriptions**

#### **Accès à l'application :**

pour les établissements publics Inscription directe via le portail ARENA [https://intranet.in.ac-versailles.fr](https://intranet.in.ac-versailles.fr/)

- pour les CFA et les établissements privés hors contrat de l'académie et les élèves candidats à un retour en formation initiale : formulaire accessible en

pour les établissements privés [https://id.ac-versailles.fr](https://id.ac-versailles.fr/)

ligne à partir du site académique *:*

formulaire de pré-inscription

- formulaire de pré-inscription
- pour les établissements hors académie : formulaire accessible en ligne à partir du site académique : [www.ac-versailles.fr/passpro](http://www.ac-versailles.fr/passpro) , [www.ac-versailles.fr/passccd](http://www.ac-versailles.fr/passccd)

[www.ac-versailles.fr/passpro](http://www.ac-versailles.fr/passpro) , [www.ac-versailles.fr/passccd](http://www.ac-versailles.fr/passccd)

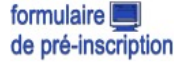

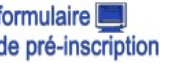

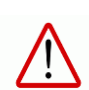

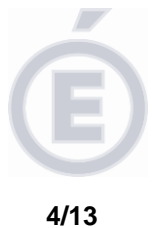

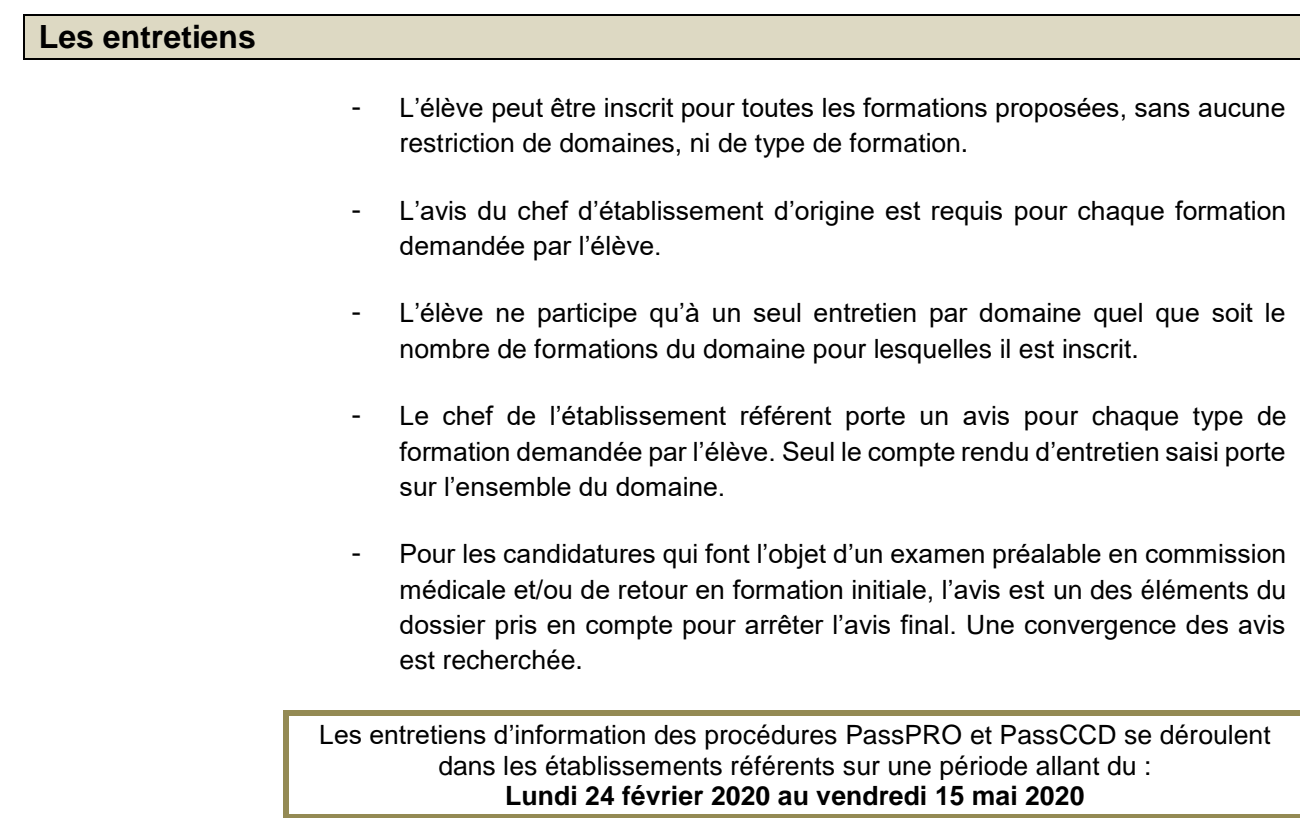

La lettre guidée obligatoire est le seul support des entretiens d'information. Tout élève se présentant sans lettre guidée peut se voir refuser l'entretien.

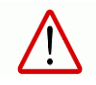

**Les évaluations scolaires en sont exclues de même que la prise en compte d'éléments relevant de critères comportementaux.** 

*Nota bene*

*Une aide pour l'élaboration de la lettre guidée est disponible sur le site académique : [www.ac-versailles.fr/passpro](http://www.ac-versailles.fr/passpro) [; www.ac-versailles.fr/passccd](http://www.ac-versailles.fr/passccd)*

## **Les établissements d'origine**

## Le professeur référent :

L'inscription et l'accompagnement de l'élève relèvent d'un membre de l'équipe éducative nommé « professeur référent » dans l'application.

Il renseigne son courriel sur le formulaire d'inscription et veille à la réception de la convocation. Il s'assure également de la saisie d'un avis (favorable, assez favorable, réservé) accompagné d'un bref commentaire visant à apprécier l'implication et la motivation de l'élève pour la formation demandée.

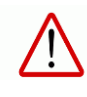

- Une convocation par courriel parviendra également à l'établissement qui la transmettra à l'élève dès réception. - *Si un élève renonce à participer à l'entretien, décocher dans le dossier électronique la formation ou l'enseignement visé.*

A l'issue de l'entretien, quand le dossier électronique PassPRO-PassCCD est publié, l'établissement d'origine l'édite et le transmet à l'élève et à ses représentants légaux, **pour le vendredi 29 mai 2020 au plus tard.**

Les informations contenues dans ce dossier permettront à l'élève et à sa famille d'élargir, au besoin, leurs choix d'orientation.

### **Les établissements référents**

Les entretiens d'information des procédures PassPRO et PassCCD se déroulent dans les établissements référents sur une période allant du : **Lundi 24 février au vendredi 15 mai 2020**

Seuls les élèves inscrits **avant le jeudi 30 avril 2020**, date limite d'inscription, pourront bénéficier d'un entretien.

L'établissement référent doit saisir dans les meilleurs délais le compte-rendu d'entretien et l'avis commenté du chef d'établissement. L'ensemble de ces informations seront transmises à l'élève et à sa famille.

Il publie, dans les meilleurs délais, et **au plus tard le vendredi 22 mai 2020,** tous les dossiers des élèves inscrits dans l'application informatique.

- Les établissements référents de la procédure PassPRO : Voir pages 7 et 8
- Les établissements référents de la procédure PassCCD **:** 
	- Lycée Jean-Pierre Vernant, SEVRES (92)
	- Lycée Georges Brassens, COURCOURONNES (91)
	- **Lycée Camille Claudel, VAUREAL (95)**
	- Lycée Le Corbusier, POISSY (78)

## **Les avis : lien avec les procédures TELESERVICES AFFECTATION ET AFFELNET-LYCEE**

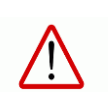

**Nouveauté 2020 : A partir du lundi 4 mai 2020 et jusqu'au lundi 1 er juin 2020, les familles pourront saisir les vœux directement sur le TELESERVICE AFFECTATION.** 

**A partir du mardi 2 juin, les vœux basculent sur l'Application AFFELNET-Lycée, pour être traités.** 

**Il est donc impératif que les vœux soient saisis au plus tard le lundi 1 er juin pour bénéficier d'un bonus de points dans AFFELNET-Lycée.**

Cet avis final est traduit en bonus, soit un nombre de points supplémentaires, permettant ainsi une graduation des priorités d'affectation. **Le bonus vaut pour tout établissement demandé et quel que soit le rang du vœu sollicité.** 

**5/13**

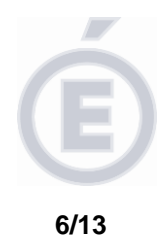

## **Matrice des avis**

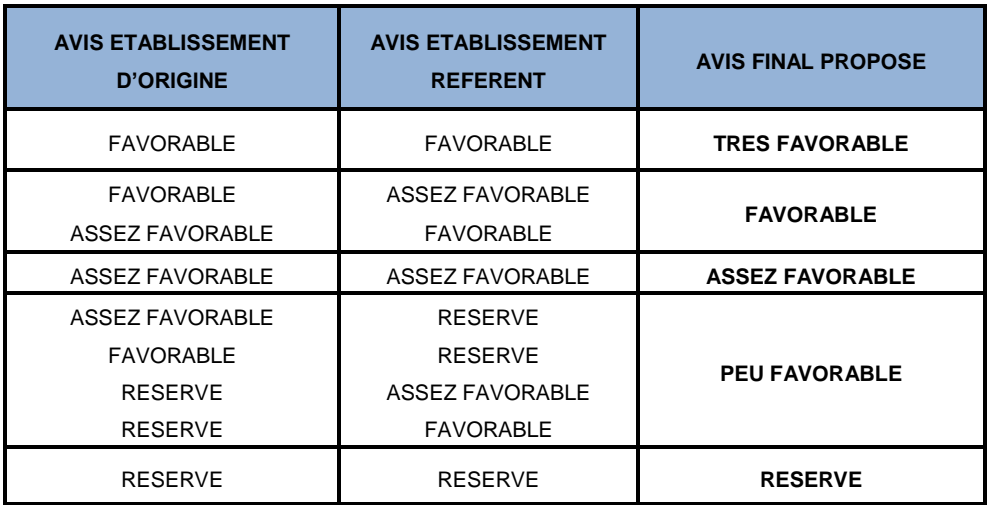

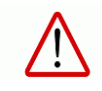

Nouveauté 2020 : si l'un des deux établissements (origine ou référent) émet un avis « Réservé », l'avis final proposé sera automatiquement « Peu Favorable ».

# **Le calendrier**

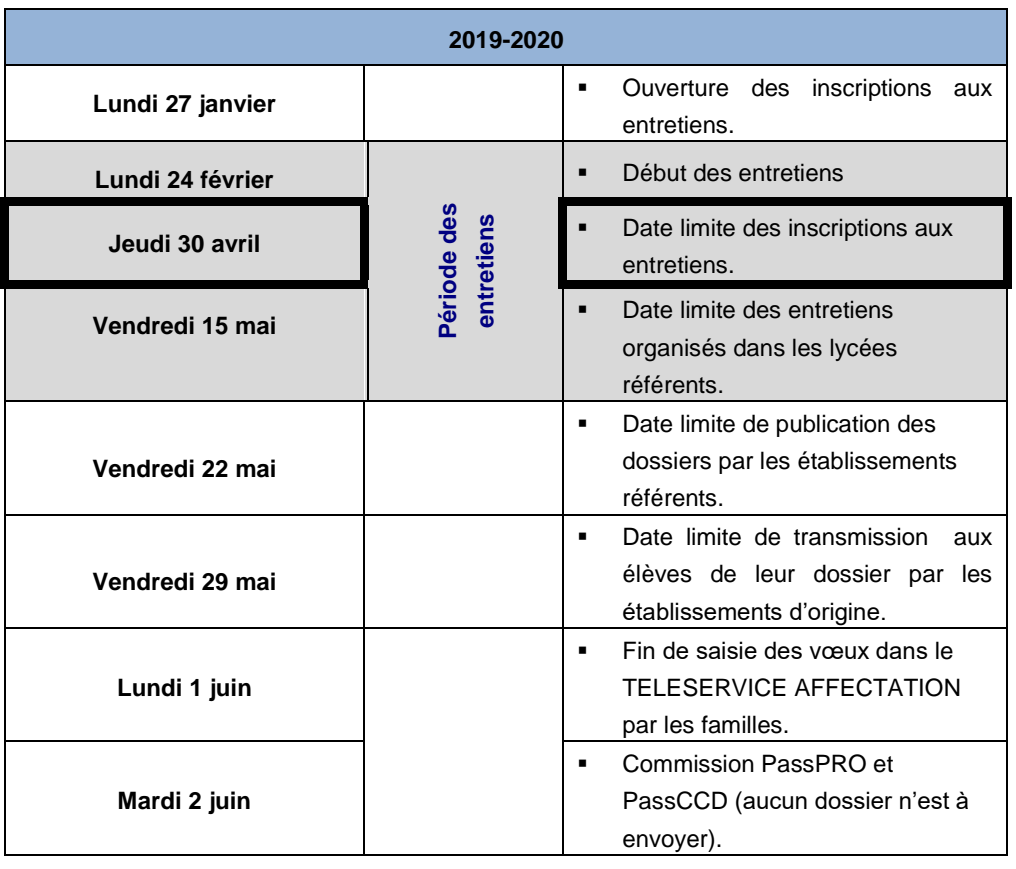

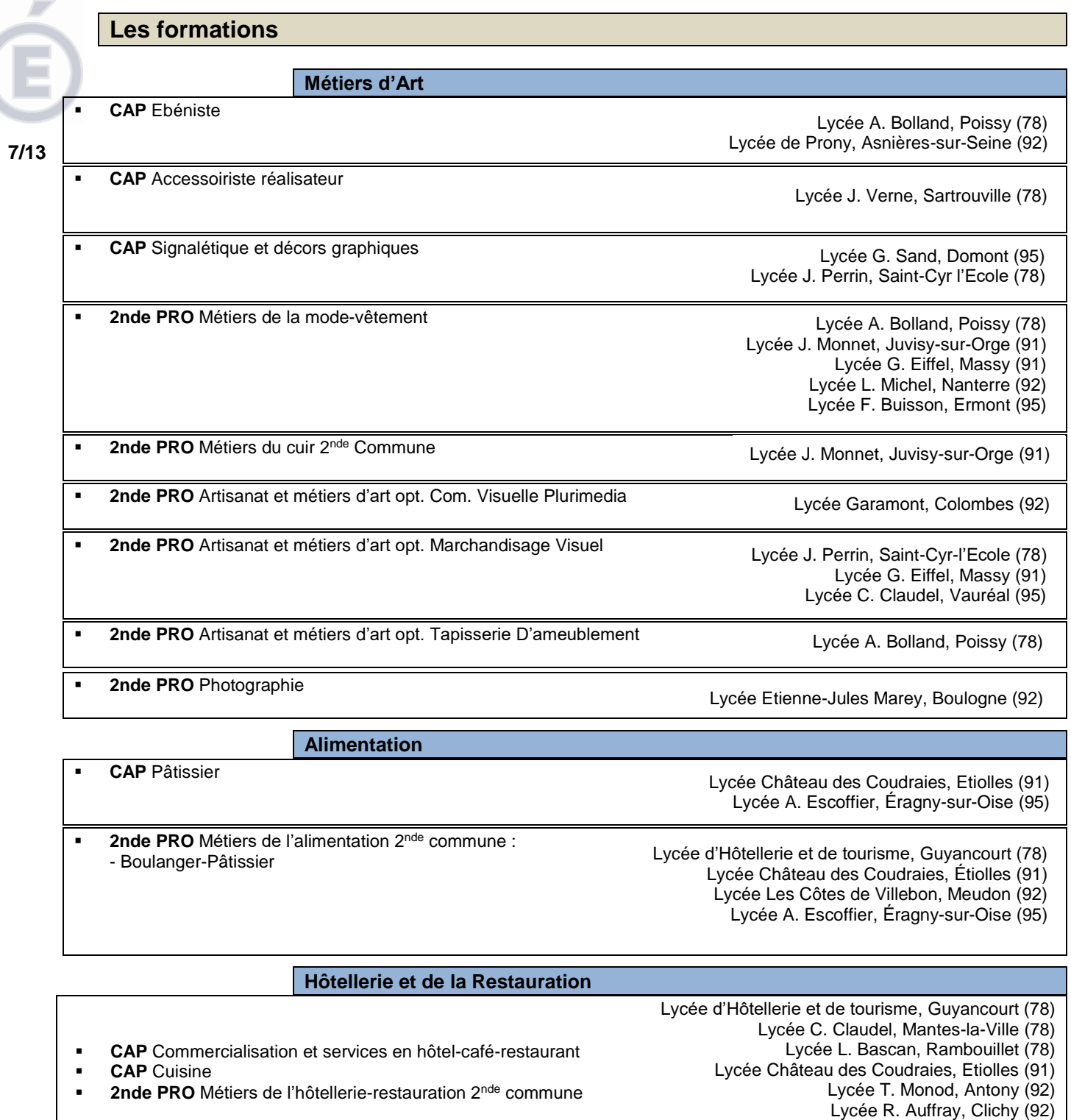

Lycée Les Côtes de Villebon, Meudon (92) Lycée Santos-Dumont, Saint-Cloud (92) Lycée A. Escoffier, Éragny-sur-Oise (95)

## **Industries Graphiques et de la Communication**

**2nde PRO** Métiers des Industries graphiques et de la communication 2<sup>nde</sup> commune : -Façonnage-Routage -Réalisation de produits imprimés et plurimédia

Lycée Garamont, Colombes (92)

Lycée A. Denis, Cerny (91)

#### **8/13**

#### **Aéronautique**

- **CAP** Aéronautique opt. Avionique
- **2nde PRO** Métiers de l'Aéronautique 2<sup>nde</sup> commune -Aéronautique opt. Avionique -Aéronautique opt. Système -Aviation générale
	- **Conduite**
	- **CAP ORIENT. PROGRESS**. : CLM / CRM

**2nde PRO** Conducteur transport routier marchandises

Lycée Château d'Epluches, Saint-Ouen-l'Aumône (95)

Lycée A. Denis, Cerny (91) Lycée Château d'Epluches, Saint-Ouen-l'Aumône (95)

**Electricité-Electronique-Energie**

**2nde PRO** Systèmes Numériques P-Tech

Lycée La Tournelle, La Garenne-Colombes (92)

#### **Maintenance des Véhicules**

**CAP** Maintenance des véhicules opt. Motocycles

Lycée C. Chappe, Nanterre (92)

**Prévention-Sécurité CAP** Agent de sécurité **2nde PRO** Métiers de la sécurité Lycée J. Verne, Sartrouville (78) Lycée L. Blériot, Trappes (78) Lycée P. Belmondo, Arpajon (91) Lycée Nadar, Draveil (91) Lycée Joliot-Curie, Nanterre (92) Lycée du Vexin, Chars (95) Lycée C. Baudelaire, Fosses (95) Lycée G. Eiffel, Ermont (95)

#### **Santé-Social**

**2nde PRO** Optique-Lunetterie

Lycée J. Perrin, Saint-Cyr-l'Ecole (78) Lycée L. De Vinci, Levallois-Perret (92)

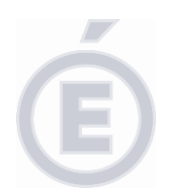

## **Liste des formations ouvertes aux élèves non domiciliés dans l'académie de Versailles**

#### **9/13**

#### **Formations à recrutement National**

- **CAP** Aéronautique opt. Avionique
- **2nde PRO** Métiers de l'Aéronautique 2<sup>nde</sup> commune : -Aéronautique opt. Avionique -Aéronautique opt. Système -Aviation générale

Lycée A. Denis, Cerny (91)

**Formations ouvertes aux élèves de l'académie de Créteil CAP** Agent de sécurité **2nde PRO** Métiers de l'alimentation 2<sup>nde</sup> commune : - Boulanger-Pâtissier Lycée Nadar, Draveil (91) Lycée d'Hôtellerie et de tourisme, Guyancourt (78) Lycée Château des Coudraies, Étiolles (91) Lycée Les Côtes de Villebon, Meudon (92) Lycée A. Escoffier, Éragny-sur-Oise (95)

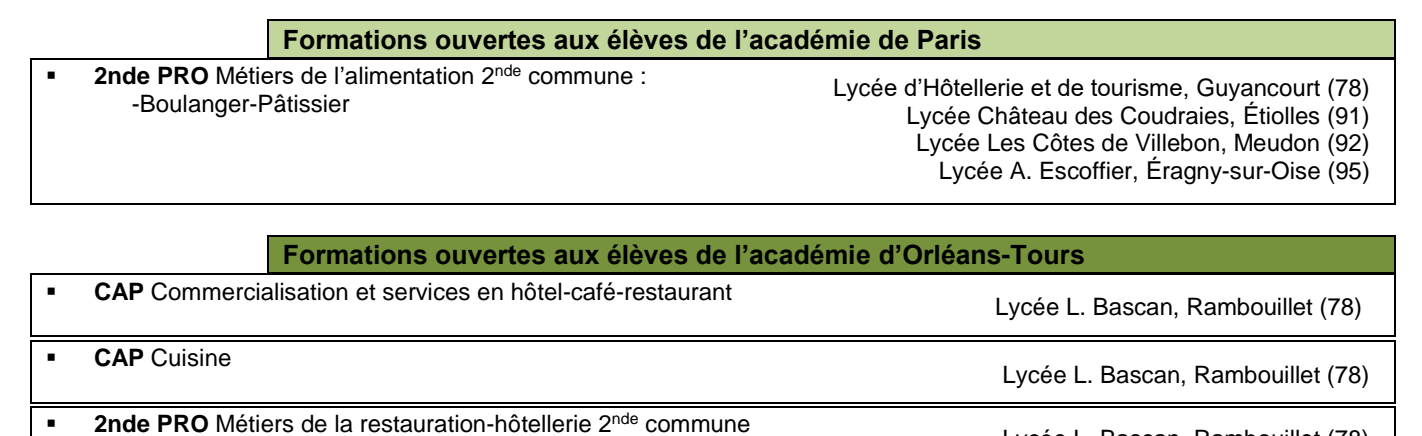

Lycée L. Bascan, Rambouillet (78)

## **Assistance technique**

En cas de difficultés, formuler une demande d'assistance :

- Soit par téléphone : **01-30-83-43-00**
- Soit par formulaire en ligne depuis le portail d'assistance :

cariina<br>Accessible à partir du site : <https://id.ac-versailles.fr/cariina/login>

## **PassPRO : LETTRE GUIDEE**

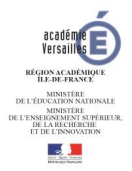

*Signalez-vous auprès de votre collège pour que celui-ci vous inscrive dans la procédure « PassPRO ». Votre collège vous transmettra ensuite votre convocation pour l'entretien au lycée.*

Pour vous préparer à l'entretien, **complétez la page de cette lettre guidée que vous devrez apporter au lycée lors de l'entretien.**

*À noter : Vous passerez un seul entretien par domaine (par exemple : Famille des Métiers de l'Hôtellerie et de la Restauration), quel*  que soit le nombre de formations qui vous intéressent dans ce domaine (par exemple : 2NDPRO Métiers l'hôtellerie-restauration 2<sup>nde</sup> commune *ET* CAP Cuisine). Si vous vous présentez à l'entretien pour plusieurs formations d'un même domaine, vous rédigerez une *lettre par formation envisagée.*

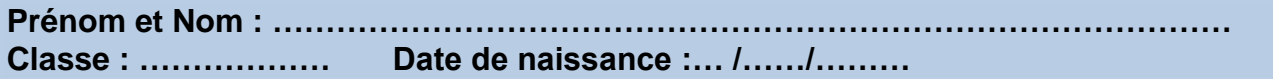

*Consultez le site internet [www.ac-versailles.fr/passpro](http://www.ac-versailles.fr/passpro) vous y trouverez des informations pour compléter la page formation et la page métier de cette lettre guidée.*

## **INFORMATIONS SUR LA FORMATION**

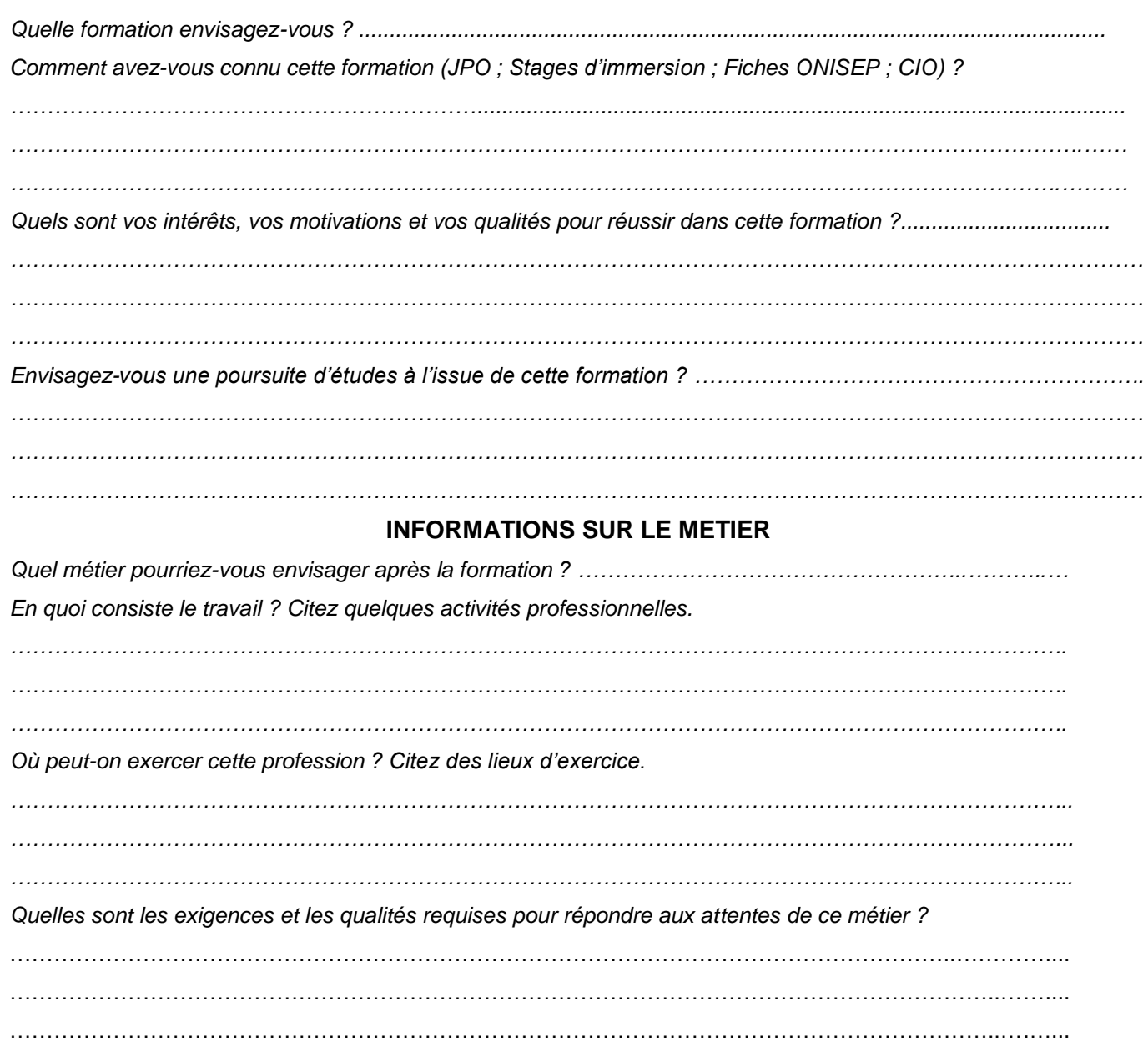

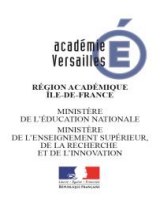

## **FICHE DE LIAISON INTERNE A L'ETABLISSEMENT ELEVE SOUHAITANT BENEFICIER D'UN ENTRETIEN D'INFORMATION PassPRO**

**Élève : Classe :**

# **Professeur référent de l'élève :**

**Courriel académique** (information destinée à faciliter les échanges avec le lycée) :

## **\_\_\_\_\_\_\_\_\_\_\_\_\_\_\_\_\_\_\_\_\_\_\_\_\_\_\_\_\_\_\_\_\_\_\_\_\_\_\_\_@ac-versailles.fr**

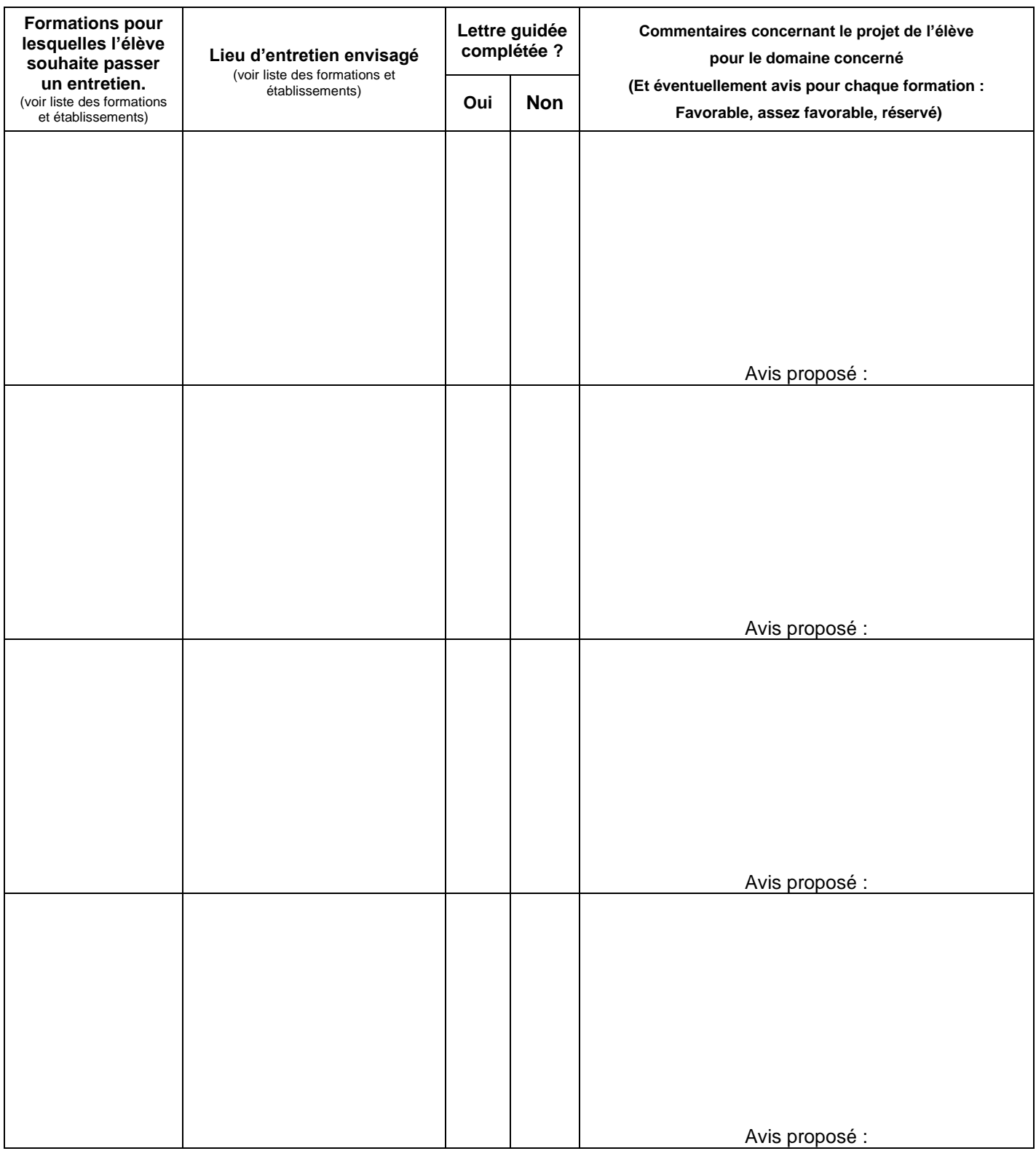

## **PassCCD : LETTRE GUIDEE**

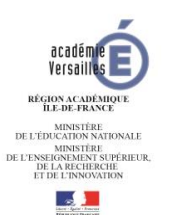

*Signalez-vous auprès de votre établissement pour que celui-ci vous inscrive dans la procédure « PassCCD ». Votre établissement vous transmettra votre convocation pour l'entretien au lycée.* **Complétez la page de cette lettre guidée que vous apporterez au lycée lors de l'entretien, support lors de cet échange.** 

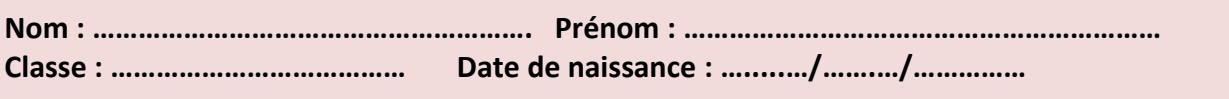

*Consultez le site internet [www.ac-versailles.fr/passccd](http://www.ac-versailles.fr/passccd) vous y trouverez des informations pour compléter la page formation et la page métier de cette lettre guidée.*

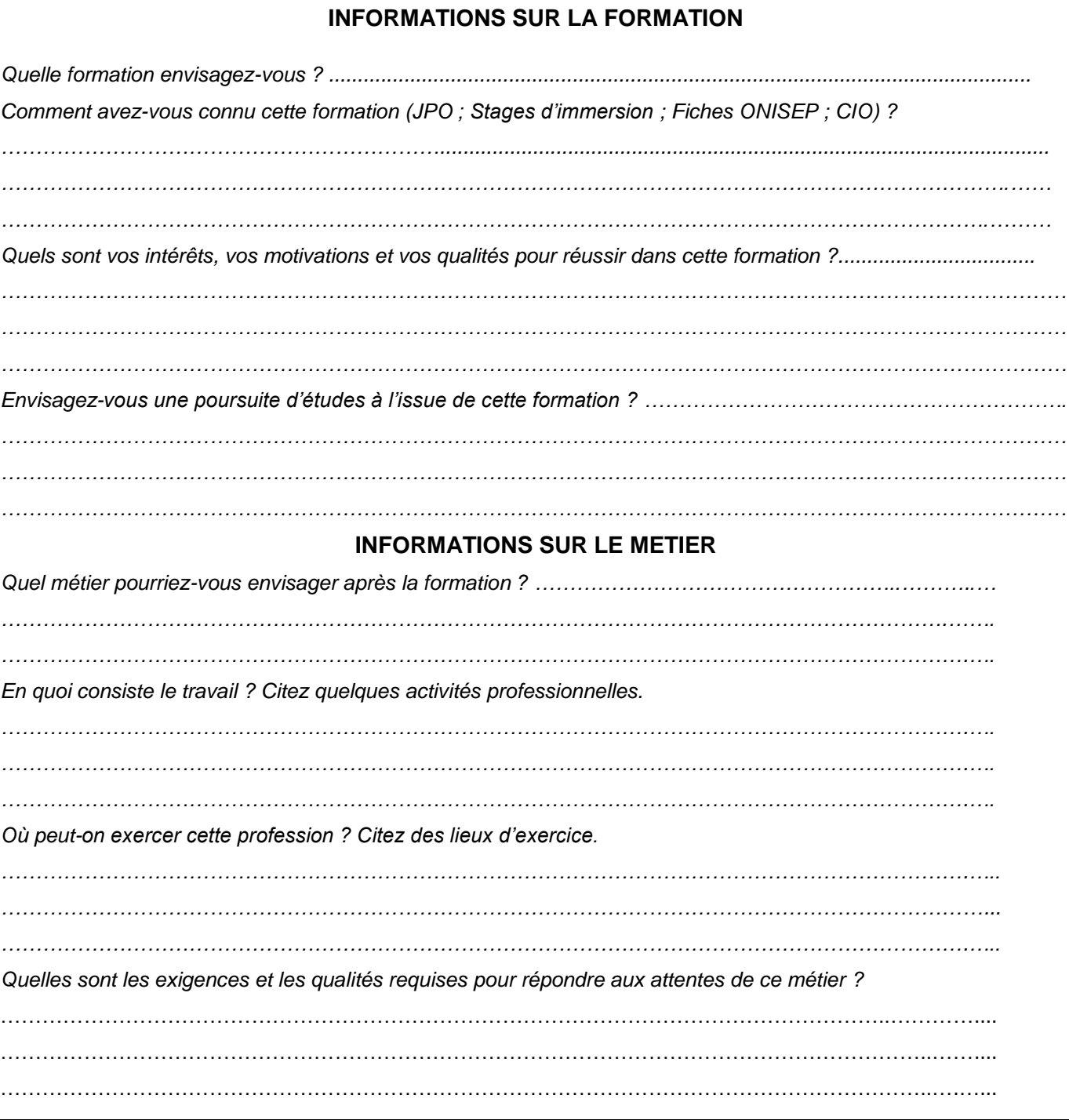

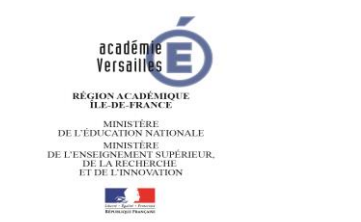

## **FICHE DE LIAISON INTERNE A L'ETABLISSEMENT ELEVE SOUHAITANT BENEFICIER D'UN ENTRETIEN D'INFORMATION PassCCD**

**NOM du professeur référent de l'élève :** 

**Prénom du professeur référent de l'élève :**

**Courriel académique du professeur référent de l'élève** (information destinée à faciliter les échanges avec le lycée) **: \_\_\_\_\_\_\_\_\_\_\_\_\_\_\_\_\_\_\_\_\_\_\_\_\_\_\_\_ @ac-versailles.fr**

**Nom de l'élève : \_\_\_\_\_\_\_\_\_\_\_\_\_\_\_\_\_\_\_\_\_\_\_\_\_\_\_\_\_\_\_\_ Prénom de l'élève : \_\_\_\_\_\_\_\_\_\_\_\_\_\_\_\_\_\_\_\_\_\_**

**\_\_\_\_\_\_\_\_\_\_\_\_\_\_\_\_\_\_\_\_\_\_\_\_\_\_\_\_\_\_\_\_\_\_\_\_\_\_\_\_\_\_\_\_\_\_\_\_\_\_\_\_**

**\_\_\_\_\_\_\_\_\_\_\_\_\_\_\_\_\_\_\_\_\_\_\_\_\_\_\_\_\_\_\_\_\_\_\_\_\_\_\_\_\_\_\_\_\_\_\_\_\_\_\_\_**

**Classe : \_\_\_\_\_\_\_\_\_\_\_\_\_\_\_\_\_\_\_\_\_**

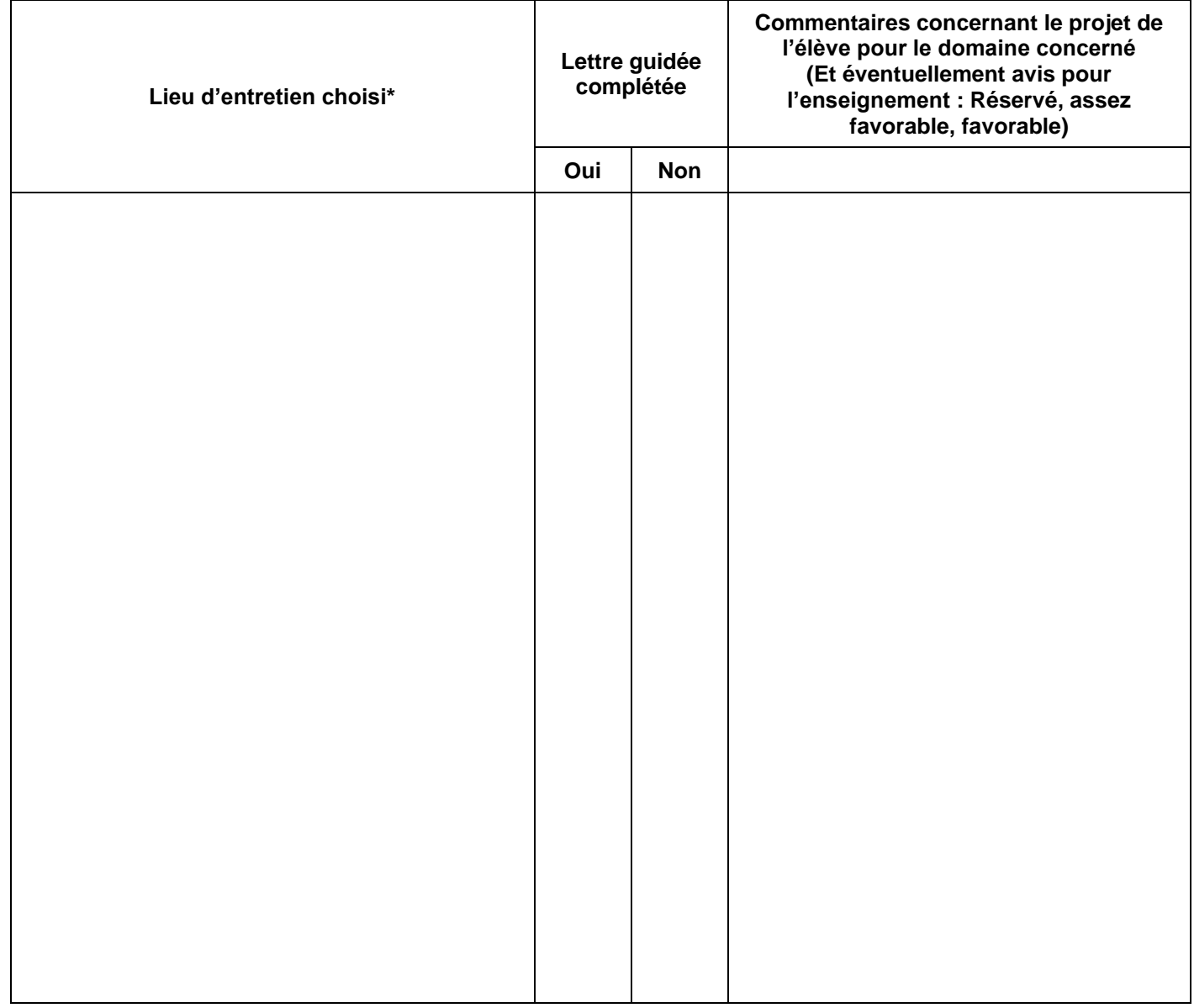